## **Asis. dr. ing. Zoltán NAGY**

Contact: Zoltan.Nagy@aut.utcluj.ro

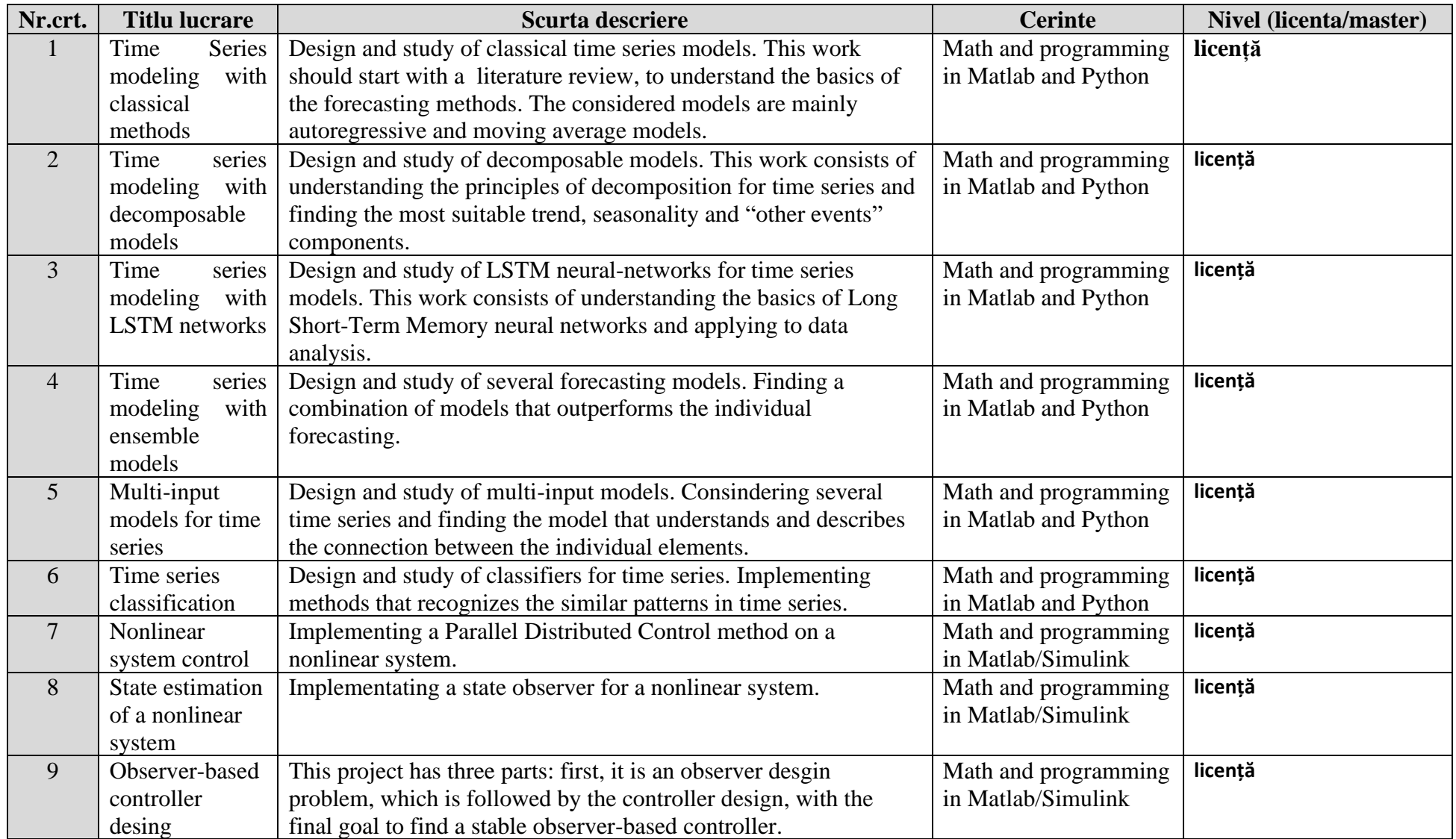